## , tushu007.com

 $<<$  and  $<<$ 

 $<<$   $>>$ 

- 13 ISBN 9787542749666
- 10 ISBN 7542749668

出版时间:2011-7

页数:347

PDF

更多资源请访问:http://www.tushu007.com

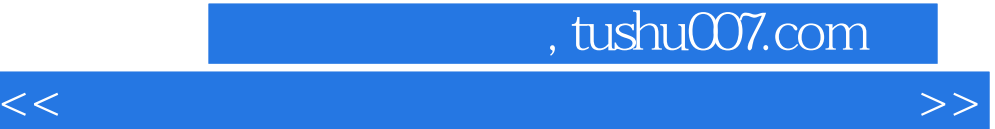

 $200$  and  $100$ 

 $100$ 

## , tushu007.com

 $<<$  and  $<<$ 

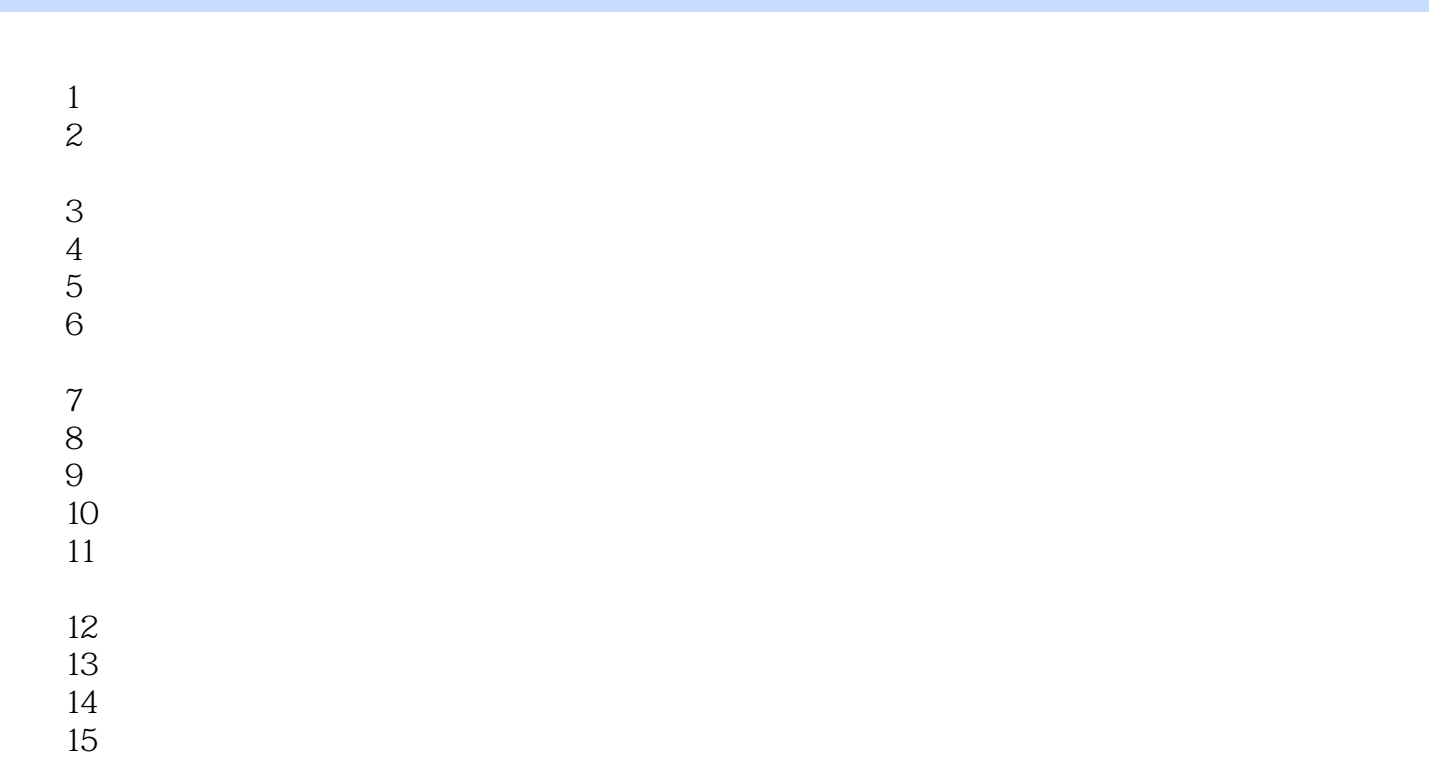

- 
- $16$

 $<<$  and  $<<$ 

## , tushu007.com

 $<<$  and  $<<$ 

## $\alpha$  and  $\alpha$ : 200  $200$  $100$  $100$  200  $200$  $1400$  and  $1400$

 $\kappa$  , and  $\kappa$  , and  $\kappa$ 

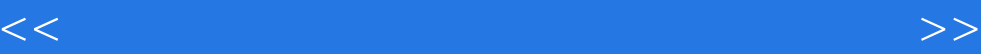

本站所提供下载的PDF图书仅提供预览和简介,请支持正版图书。

更多资源请访问:http://www.tushu007.com